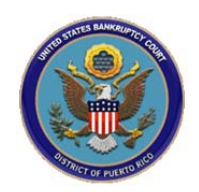

## **UNITED STATES BANKRUPTY COURT DISTRICT OF PUERTO RICO**

## How to file an Electronic Proof of Claim:

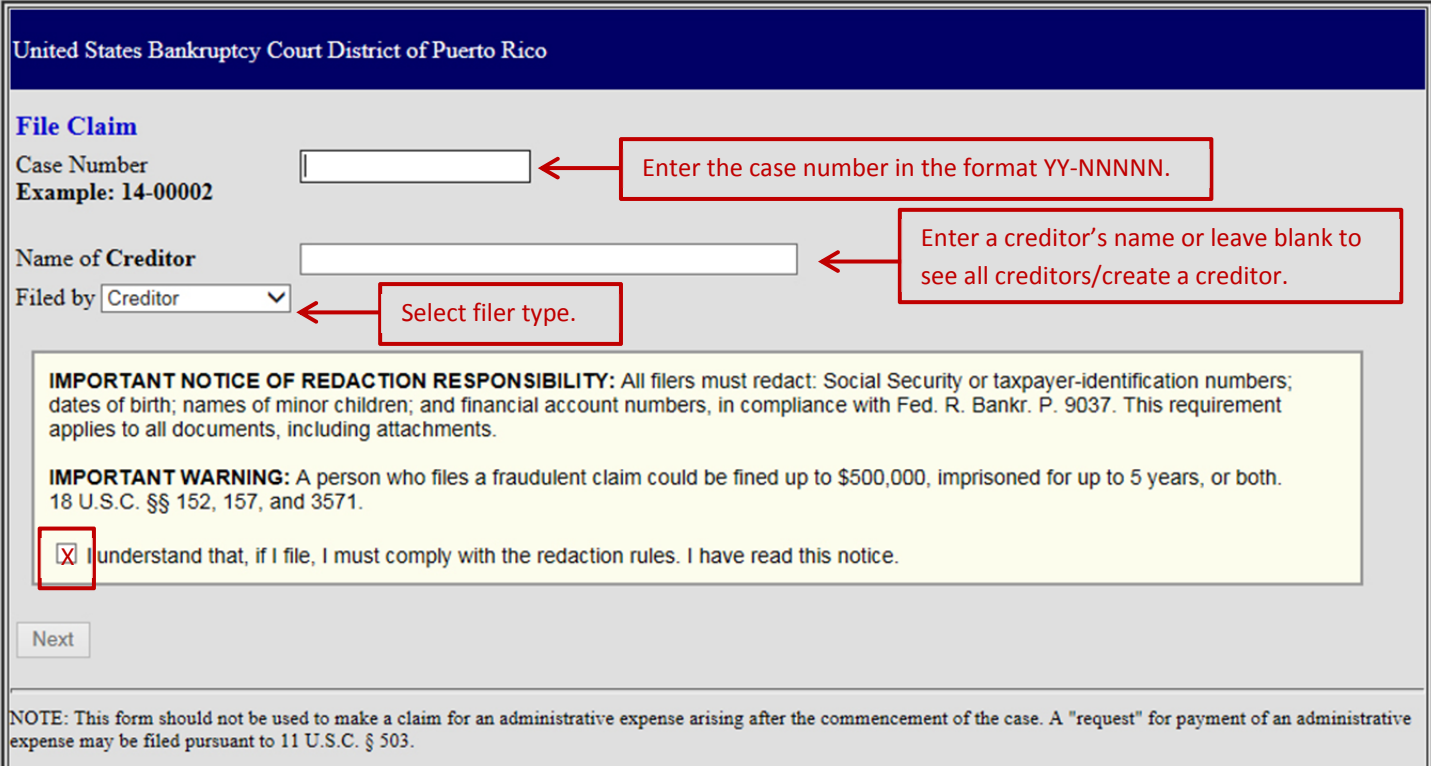

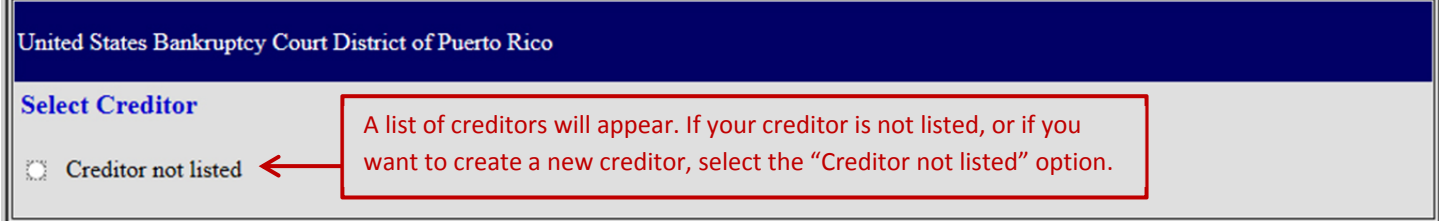

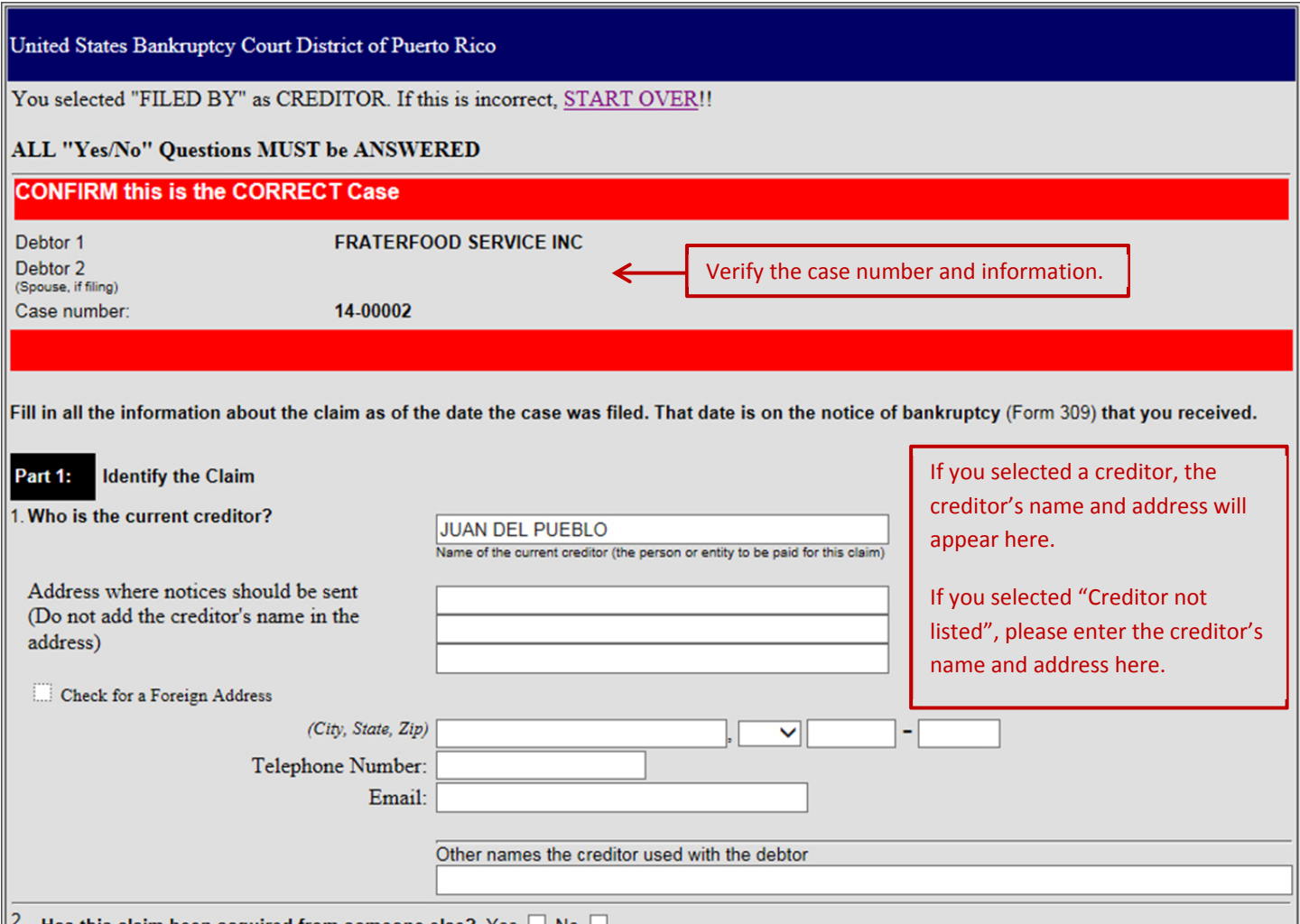

 $\mathbb{R}^2$ . Has this claim been acquired from someone else? Yes  $\Box$  No  $\Box$ 

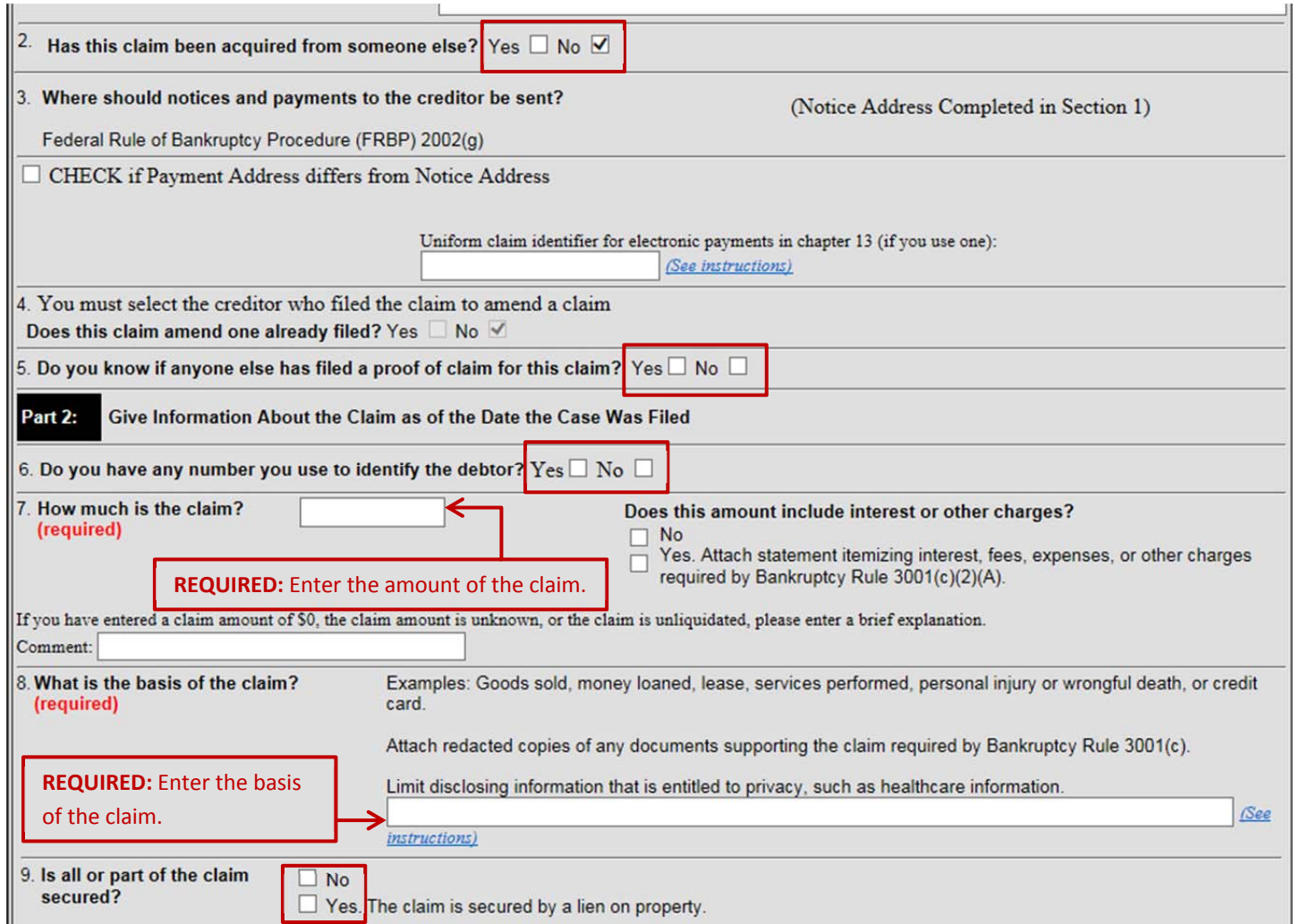

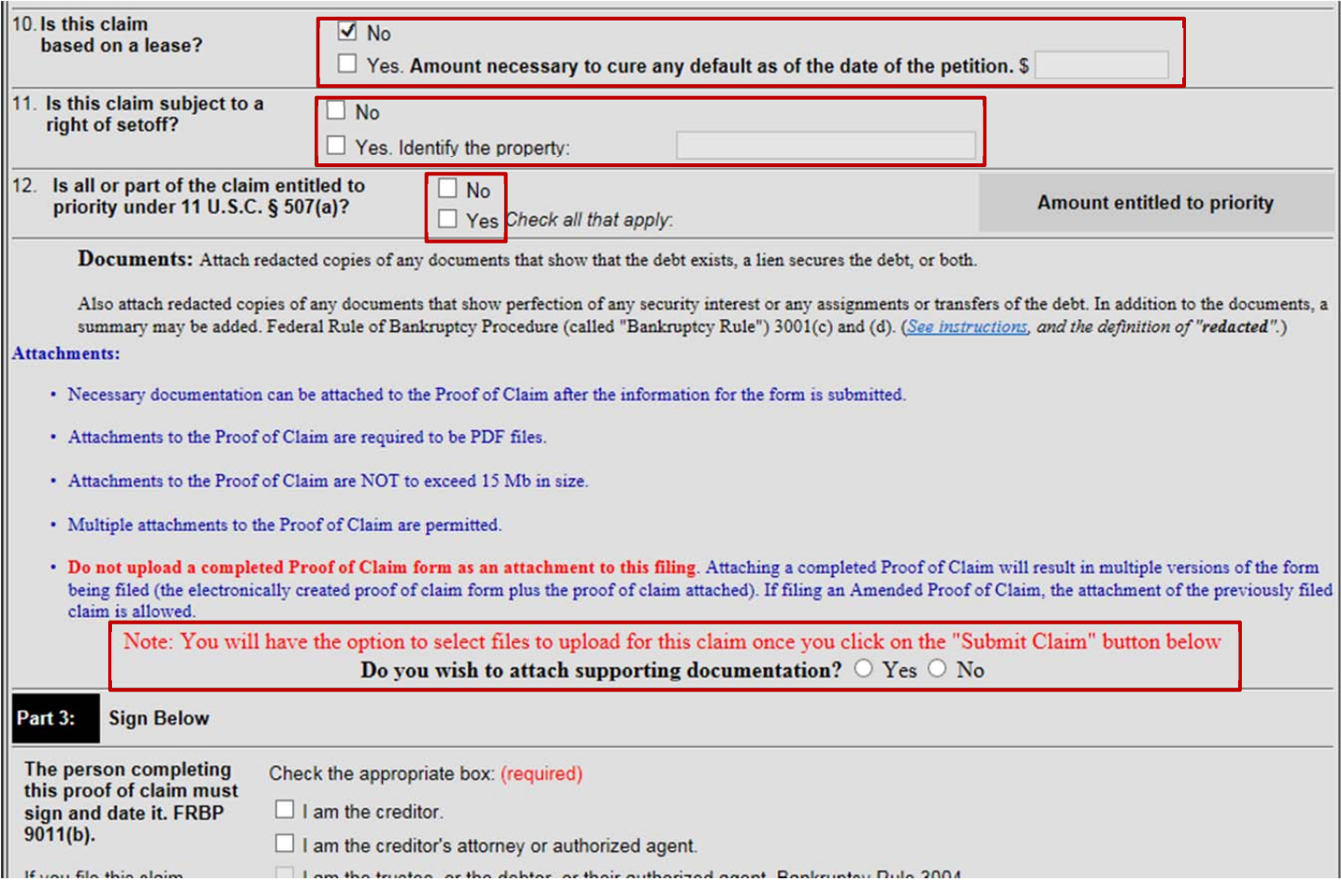

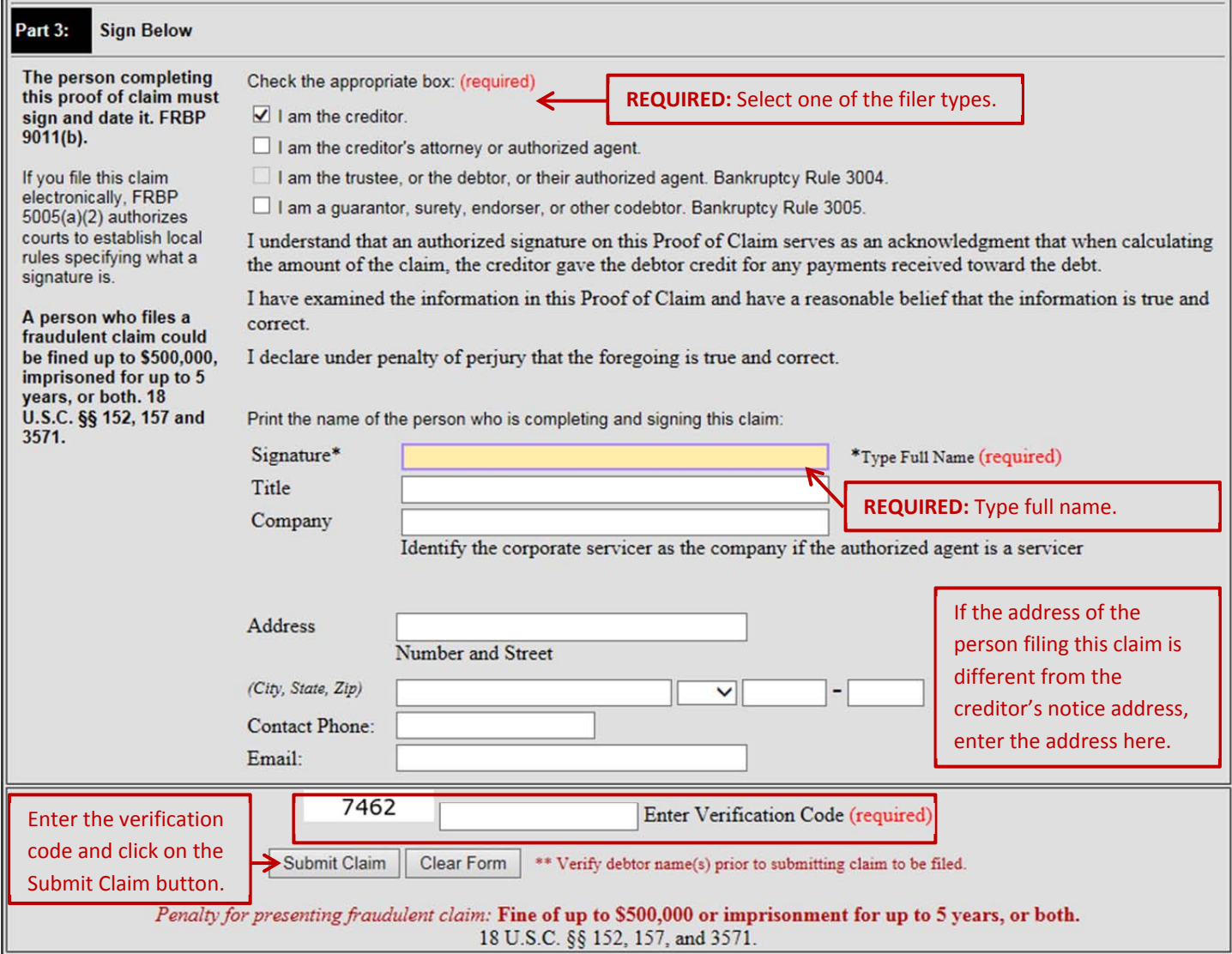

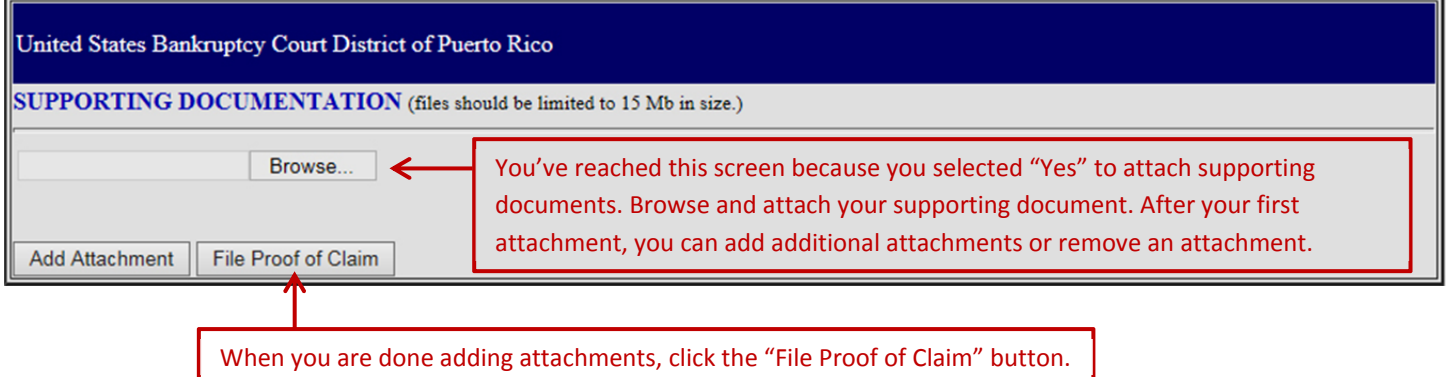

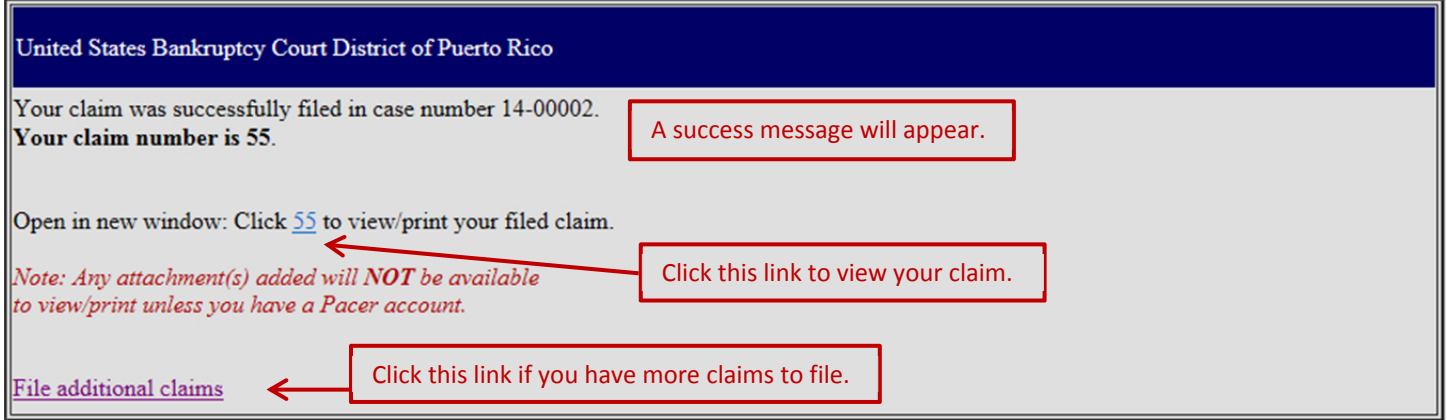